# **Памятка по приобретению паев АО «UD Capital» для инвестора – юридического лица**

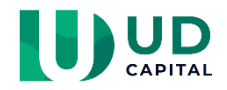

Для покупки паев необходимо:

- 1. Открыть лицевой счет для зачисления паев,
- 2. Подать управляющей компании заявку на приобретение паев,
- 3. Оплатить приобретаемые паи.

### **Раздел 1. Открытие лицевого счета**

Если у Вас уже имеется лицевой счет в ЦД или у любого номинального держателя, то этот раздел можно пропустить.

Открыть лицевой счет можно как в системе учета АО «Центральный депозитарий ценных бумаг» (ЦД), так и в системе учета номинального держателя АО «UD Capital».

#### **Открытие лицевого счета в системе учета ЦД**

- 1. Заполнить, распечатать, подписать и отсканировать Заявление на установление деловых отношений по Форме 2, а также приложения к Форме 2 и Форма 3, Форма 4 [https://kacd.kz/download/policy17/forms\\_business\\_relations\\_21052021\\_04.doc.](https://kacd.kz/download/policy17/forms_business_relations_21052021_04.doc) В этом же документе приведены требования к документам, которые необходимо предоставить в ЦД.
- 2. Заполнить, распечатать, подписать и отсканировать Приказ на открытие лицевого счета по Форме 2. [https://kacd.kz/download/policy1/forms\\_operdocs\\_depositary\\_registrar4.docx](https://kacd.kz/download/policy1/forms_operdocs_depositary_registrar4.docx)
- 3. На портале ЦД **portal.kacd.kz** загрузить сканированные копии документов, используя собственный ЭЦП.
- 4. Установление деловых отношений и открытие лицевого счета осуществляется в течение 5-ти раб. дней.

#### **Открытие лицевого счета в системе учета АО «UD Capital»**

- 1. Необходимо связаться с сотрудниками АО «UD Capital» по телефону или электронной почте для согласования перечня необходимых документов и требований к ним, а также получения форм документов, которые необходимо заполнить.
- 2. Лицо, уполномоченное осуществить юридически значимые действия (согласовывается с нашими сотрудниками), предоставляет пакет документов в офис Компании.
- 3. При соответствии документов инвестора требованиям, открытие лицевого счета осуществляется в течение 30 мин.

Инвестор вправе открыть лицевой счет у любого номинального держателя, имеющего соответствующую лицензию уполномоченного органа.

#### **Раздел 2. Подача заявки на приобретение паев**

Подать заявку на приобретение паев можно:

- посетив офис АО «UD Capital», где сотрудники Компании помогут заполнить заявку и примут ее, либо
- путем направления сканированной копии заявки.

#### **Подача заявки на приобретение паев путем направления сканированной копии заявки**

- 1. На сайте АО «UD Capital» скачать форму заявки.
- 2. Заполнить заявку, отсканировать и направить по электронному адресу [fund@udcapital.kz.](mailto:fund@udcapital.kz)
- 3. Сотрудник Компании ответным сообщением вышлет заявку с отметкой о принятии и присвоенным номером заявки.

## **Раздел 3. Оплата приобретаемых паев**

Деньги в оплату паев Фонда перечисляются на счет банка-кастодиана, открытом для учета денег Фонда. Ниже представлен шаблон для перевода денег.

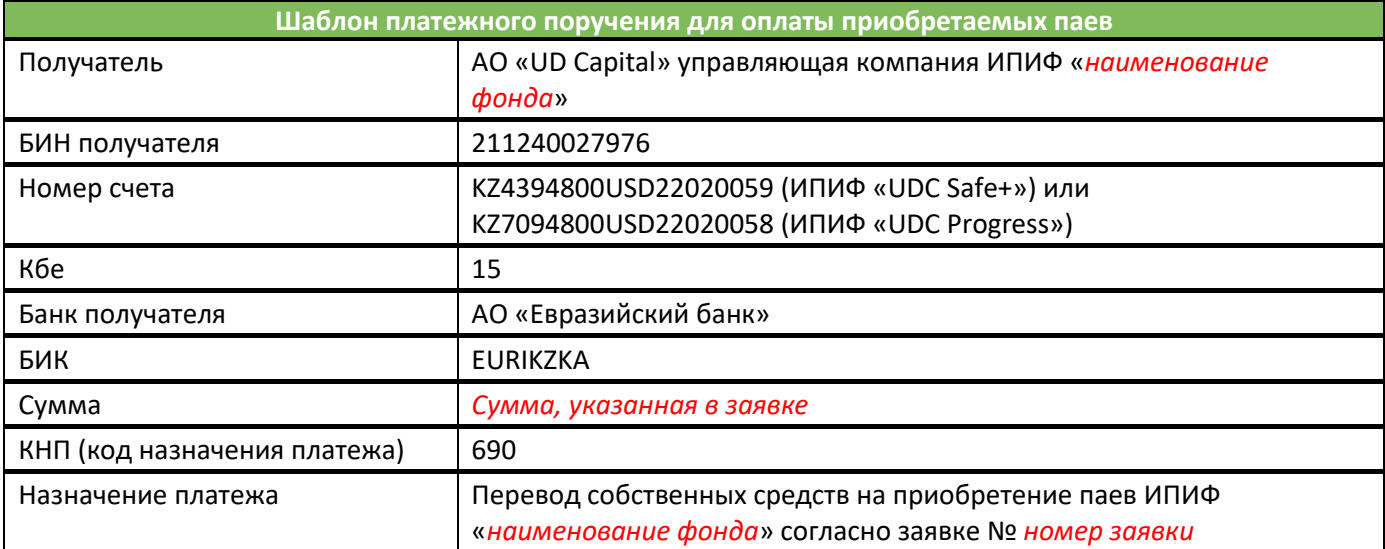

Условием зачисления паев на лицевой счет инвестора в реестре держателей паев Фонда является наличие заявки и поступление денег в их оплату. Зачисление паев осуществляется в срок не позднее первого рабочего дня, следующего за днем выполнения данного условия.

Если Вы обратитесь в офис АО «UD Capital», сотрудники Компании могут помочь открыть лицевой счет в ЦД (при наличии всех документов и ЭЦП) или в номинальном держании Компании, и тут же принять заявку на приобретение паев.

Чтобы задать вопросы и уточнить информацию, пожалуйста, звоните по телефону +7 (727) 350 77 07 или напишите [fund@udcapital.kz.](mailto:fund@udcapital.kz)

Настоящая памятка не содержит исчерпывающий перечень способов открытия лицевого счета и приобретения паев. Цель памятки – дать инструкцию потенциальным пайщикам по наиболее часто встречающимся способам.